Num.11 : Je sais comparer des nombres

Retenir Pour comparer deux nombres : Je regarde d'abord les chiffres des milliers. 1 546 < 2842 Si chiffres des milliers identiques, je regarde les chiffres des centaines.<br>Ex : 7 230 <7 334 Si chiffres des centaines identiques, je regarde les chiffres des dizaines.  $Ex: 4226 < 4234$ Si chiffres des dizaines identiques, je regarde les chiffres des unités Ex : 5 253 < 5 259

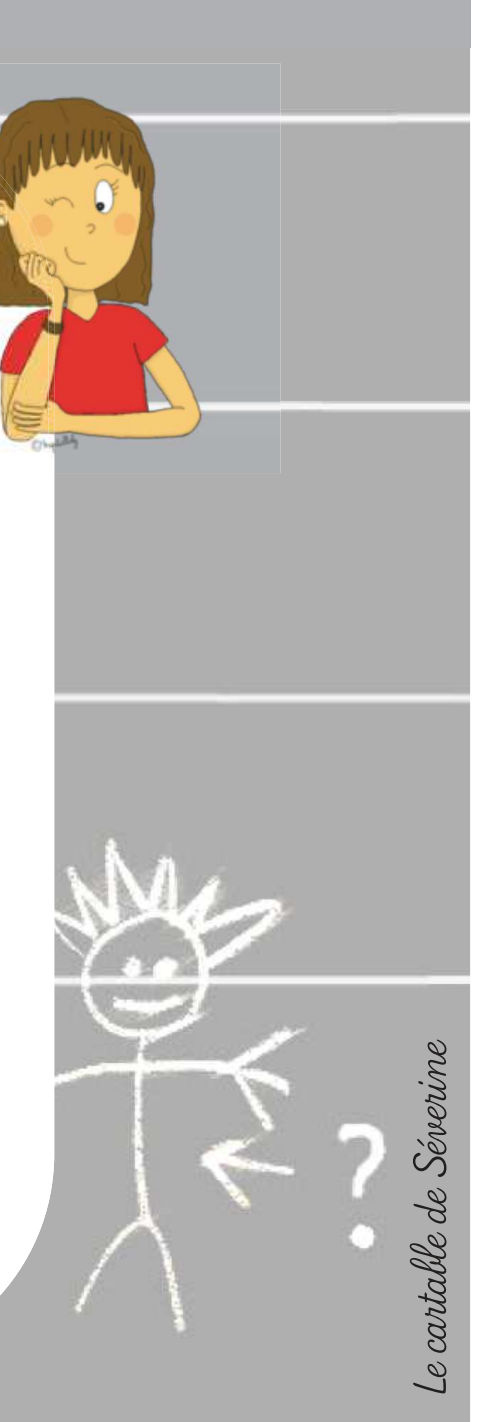

Sexercer

Num.11 : Je sais comparer des nombres

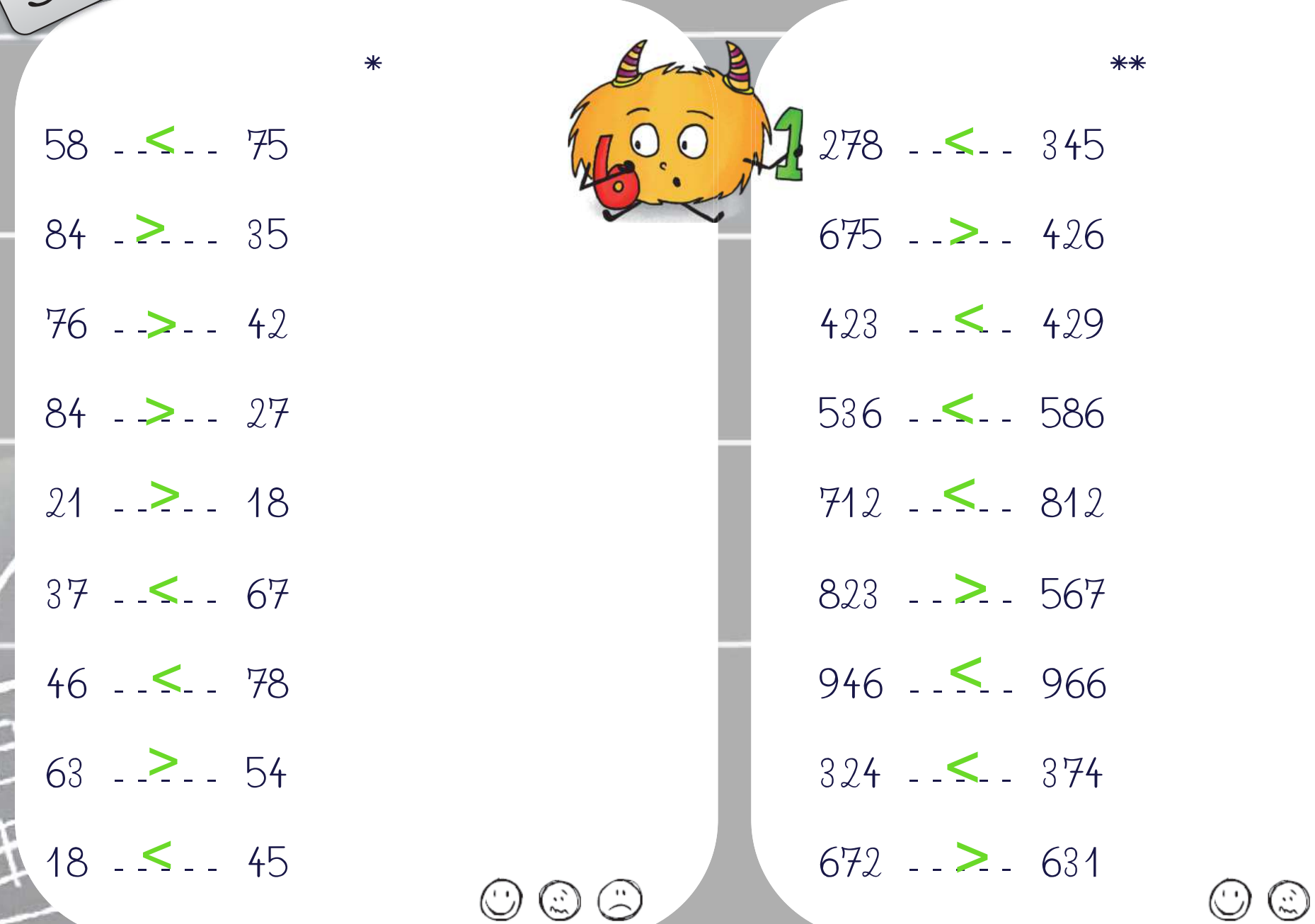

Le cartable de Séverine Le cartable de Séverime

 $\odot$ 

Sexercer

Num.11 : Je sais comparer des nombres

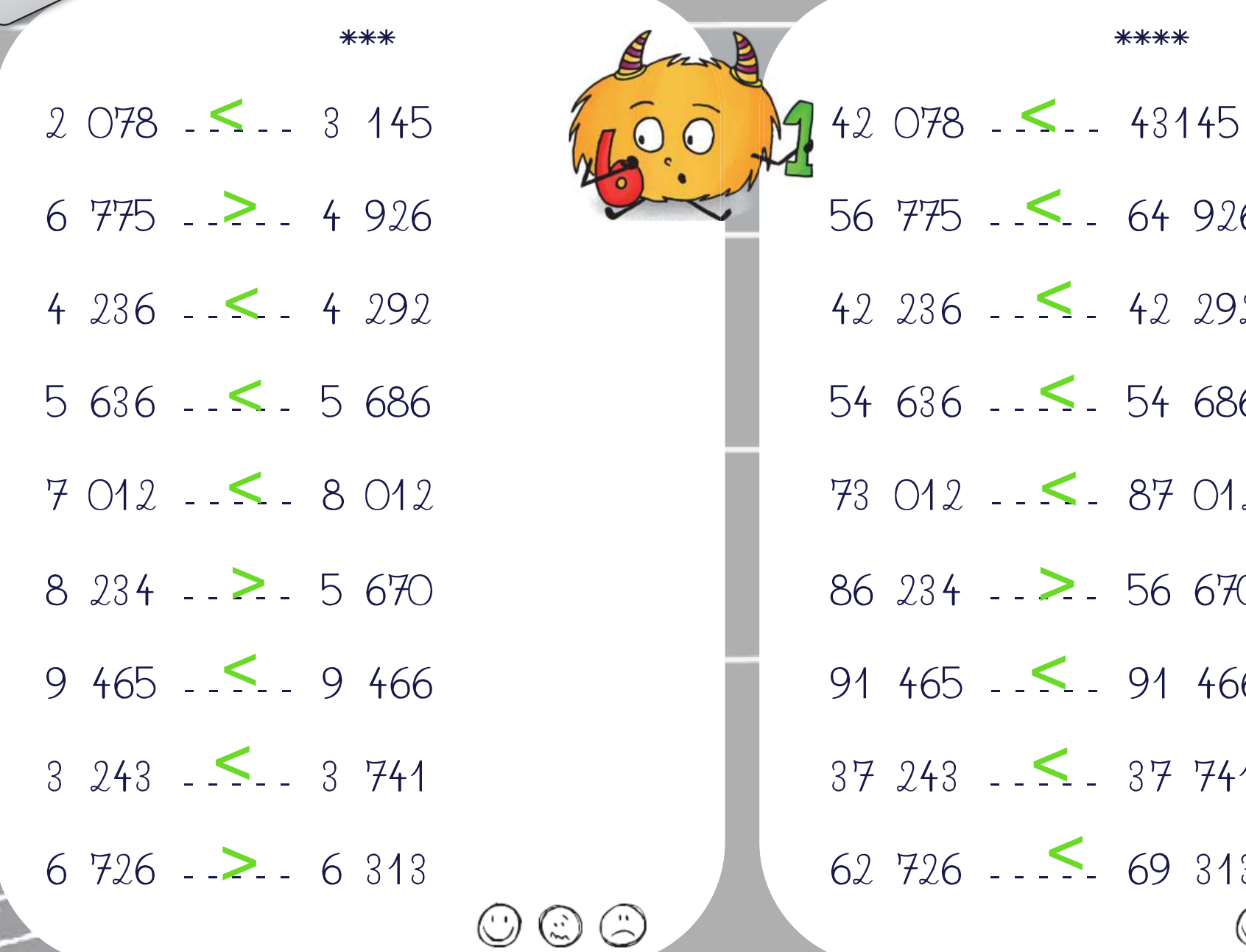

Le cartable de Séverine Le cartable de Séverine

926

292

686

012

670

466

741

813

(つ

 $\odot$ 

 $\bigcirc$